## Outline for October 17, 2023

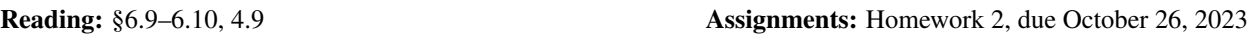

- 1. String methods: methods that change, add, or delete characters do *not* alter the string to which they are applied; they return a new string that is a copy of the old string, suitably modified
- 2. String methods: type of characters in string (return True or False) [*strtype.py*]
	- (a) *S*.isalpha() True if only alphabetics (letters) in *S*
	- (b) *S*.isalnum() True if only alphanumerics (letters or digits) in *S*
	- (c) *S*.isdigit() True if only digits in *S*
	- (d) *S*.isspace() True if only white space (blanks, tabs, newlines) in *S*
	- (e) *S*.isupper() True if all letters in *S* are upper case
	- (f) *S*.islower() True if all letters in *S* are lower case
- 3. String methods: changing case of letters in string (return result of applying method) [*strchcase.py*]
	- (a) *S*.capitalize() If the first character of *S* is a letter, capitalize it
	- (b) *S*.title() Capitalize each word in *S*
	- (c) *S*.lower() Change all upper case letters in *S* to lower case
	- (d) *S*.upper() Change all lower case letters in *S* to upper case
	- (e) *S*.swapcase() Change all upper case letters in *S* to lower case and *vice versa*
- 4. String methods: stripping blanks from strings (return result of applying method) [*strstrip.py*]
	- (a) *S*.lstrip() Delete all leading white spaces from *S*
	- (b) *S*.rstrip() Delete all trailing white spaces from *S*
	- (c) *S*.strip() Delete all leading and trailing white spaces from *S*
- 5. String methods: find characters and substrings (return position or cause exception) [*strfind.py*]
	- (a) *S*.find(*s*) Return the index of the first occurrence of *s* in *S*; −1 if *s* not in *S*
	- (b)  $S$ .index( $s$ ) Return the index of the first occurrence of  $s$  in  $S$ ; ValueError exception if  $s$  not in  $S$
	- (c)  $S$ .rfind( $s$ ) Return the index of the last occurrence of  $s$  in  $S$ ; −1 if  $s$  not in  $S$
	- (d) *S*.rindex(*s*) Return the index of the last occurrence of *s* in *S*; ValueError exception if *s* not in *S*
- 6. String methods: miscellaneous [*strmisc.py*]
	- (a) *S*.count  $(s)$  Return the number of times *s* occurs in *S*
	- (b)  $S$ . startswith  $(s)$  True if  $S$  starts with  $s$
	- (c) *S*.endswith(*s*) True if *S* ends with *s*
	- (d) *S*.replace( $s$ ,  $t$ ) Replace all occurrences of  $s$  with  $t$  in  $S$
- 7. Lists and strings [*datecvt.py*]
- 8. Program to print words in a line [*lines.py*]
- 9. What you can do with lists
	- (a) Check membership: in, not in
	- (b) +: concatenation
	- $(c)$  \*: repetition
	- (d) list[a:b]: slice list from *a* to *b*−1
	- (e) del list[i]: delete element list[i]; *i* can be a slice
- <span id="page-1-0"></span>(f) Add elements to, remove elements: L.append(x), L.extend(ls), L.insert(i, x), L.pop(), L.remove(x)
- (g) Element ordering: L.reverse(), L.sort()
- (h) Other:  $L.count(x), L.index(x)$
- 10. Searching a list
	- (a) Example use: linear search [*linsearch.py*]
- 11. Lists as parameters: can change list elements in function and they are changed in caller [*args2.py*]
- 12. More on parameters: named arguments and variable number of arguments [*args3.py*]
- 13. isinstance(obj,type) function
	- (a) type is bool, float, int, list, str, tuple
- 14. Recursion
	- (a) *n* factorial [*nfact.py*]
- 15. Thinking recursively [*recfun.py*]
	- (a) First: think of the recursive case (write the problem in terms of something involving a smaller instance of the problem)
	- (b) Next: think of base case (when to stop)
	- (c) Example: Find the length of a string
	- (d) Example: Does the string only have alphabetic characters in it?
	- (e) Example: Find the maximum element of a list
	- (f) Example: Construct a string from a list of strings
	- (g) Example: Reverse a string

## 16. Recursion

- (a) Palindromes [*palindrome.py*]
- (b) Fibonacci numbers [*rfib.py*]
- (c) Sum of digits [*sumdigits.py*]
- (d) Greatest common divisor [*gcd.py*]
- (e) Nested lists: is an item in a list? [*isinlist.py*]
- (f) Tower of Hanoi [*hanoi.py*]